## **Druga mała trzy - osiowa lokomotywa parowa H0e** M. Suchecki 2023/24 **starszy model firmy ROCO Art. 04100 S**

Części składowe i budowa identyczna jak poprzedniego egzemplarza. Również przebudowa taka sama ale

już bez wcześniejszych różnych prób z obciążeniem, podtrzymaniem zasilania itp.

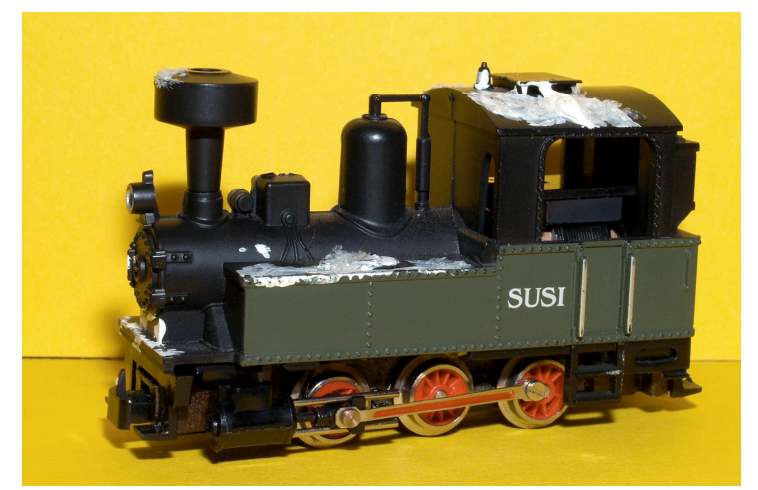

Dodane jakieś zaśnieżenie które usuwam, po tym może być potrzebne malowanie.

Mechanicznie jest w trochę lepszym stanie niż posiadany taki sam model.

Przebuduję na sterowanie cyfrowe w ten sam sposób. Mały dekoder PD05A z wtykiem 6 pin mieszczący się pod dachem budki, dźwięku nie bedzie.

Dodam świecącą przednią i tylną lampę podłączone na drucikach mimo niewygodnej rozbiórki do poprawek czy konserwacji.

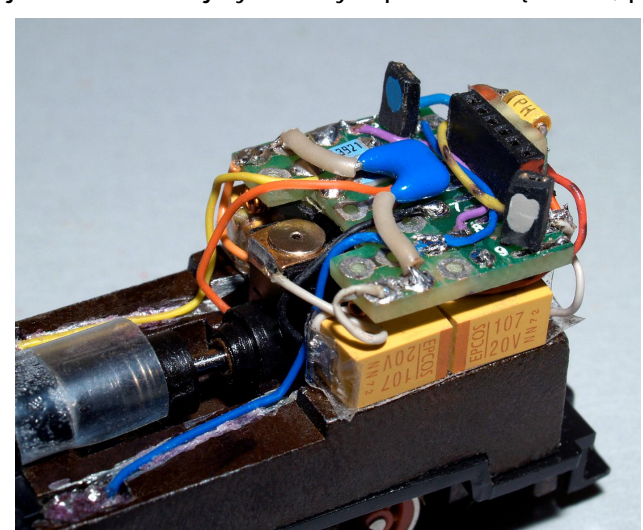

W silniku po czyszczeniu szczotek, komutatora i oliwieniu docierałem szczotki przy 5 V przez około 4 minuty, do chwili gdy prąd przestał spadać i był prawie jednakowy dla obu kierunków obrotów. Po tej konserwacji silniczek na luzie rusza przy napięciu 2,4 V z prądem 95 mA (moc jałowa 0,23 W) dla 3 V prąd rośnie nieznacznie, do 102 mA.

 Płytka z gniazdem dekodera zrobiona podobnie. Zwijane z drutu dławiki są pod płytką zasłonięte przez kondensatory podtrzymania. Dioda i opornik układu ładowania na małej płytce za gniazdem. Oprócz tego styki masy i plusa, oporniki lamp i kondensator 100 nF chroniący szczotki węglowe przed wypalaniem.

Dla złożonego podwozia zrobiłem próbne jazdy na prąd stały ze zworką w gnieździe dekodera.

Rusza jadąc płynnie i wolno od 3,5 V, prąd 165 mA; Dla 4 V jazda jest średnia z prądem 170 mA; Przy 5 V jedzie średnio - szybko, prąd 190 mA 6 V daje szybką jazdę pobierając 205 mA; Dla 8 V jazda jest bardzo szybka - 230 mA; Przy 10 V jazda zdecydowanie za szybka jak dla tej lokomotywki a prąd 240 mA - moc 2,4 W.

Po tych próbach widać że dwie takie same lokomotywy mają różne silniki. W tej uzwojenia wirnika mają niższą oporność, silnik na niższe napięcie. Przełożenie napędu nie jest dopasowane do tego silniczka co daje straty mocy

przy jeździe - średnia jazda starszej = 5 V i 130 mA (0,65 W), nowszej = 5 V i 190 mA (0,95 W).

 Podwozie ze zdjęcia waży 51 gramów a cała lokomotywa z nadwoziem będzie ważyć 59 gramów, o gram więcej od poprzedniego modelu po przebudowie.

Kupiona na aukcji. Jeździ na prąd stały i nie ma świecących lamp.

I ta lokomotywka czekała na dekoder, użyłem jak w poprzednich przebudowach DH05C 2 generacji.

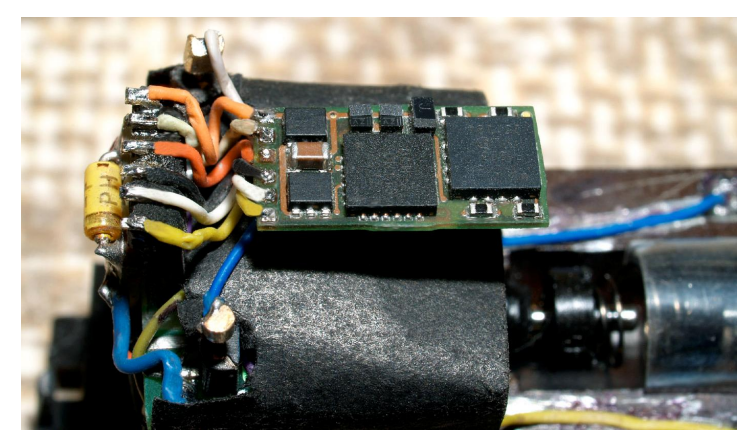

W stosunku do ustawień wstępnych zmieniłem:

- CV1 = 22 adres lokomotywki CV5 = 40 prędkość maksymalna
	-
- $CV4 = 1 czas hamowania$   $CV51 = 2 z$  zamiana lamp przednie / tylne.

Do tego dekodera lutowałem próbnie wtyczkę 6 pin na krótkich 2 cm kabelkach i dwa pojedyncze podłączenia dla VS i GND. Kabelki jakoś się upchnęły, obudowę założyłem i tak już zostawiłem.

Lokomotywka na torze, jak poprzednia, pojechała odwrotnie, lampy też świeciły odwrotnie. Użyłem ustawień CV zamiast kłopotliwego przelutowywania połączeń.

 Po tych poprawkach pora na dobranie ustawień dla jazdy.

- 
- $CV3 = 2$  czas przyspieszania  $CV29 = 10 + 1$  dodany odwrotny kierunek jazdy

Z tymi ustawieniami jeździ pewnie bez zacięć a podtrzymanie wystarcza na chwilkę jazdy. Przy minimalnej płynnej jeździe w minutę przejedzie 1,8 metra - bardzo wolna jazda 3 cm/sek. Średnia jazda to około 5 metrów na minutę a maksymalna 12 metrów na minutę - jazda wyraźnie szybka. Przy maksymalnej (= 40) pobór prądu około 100 mA więc jest spory zapas mocy do pociągnięcia wagonów. Gotowa lokomotywa.

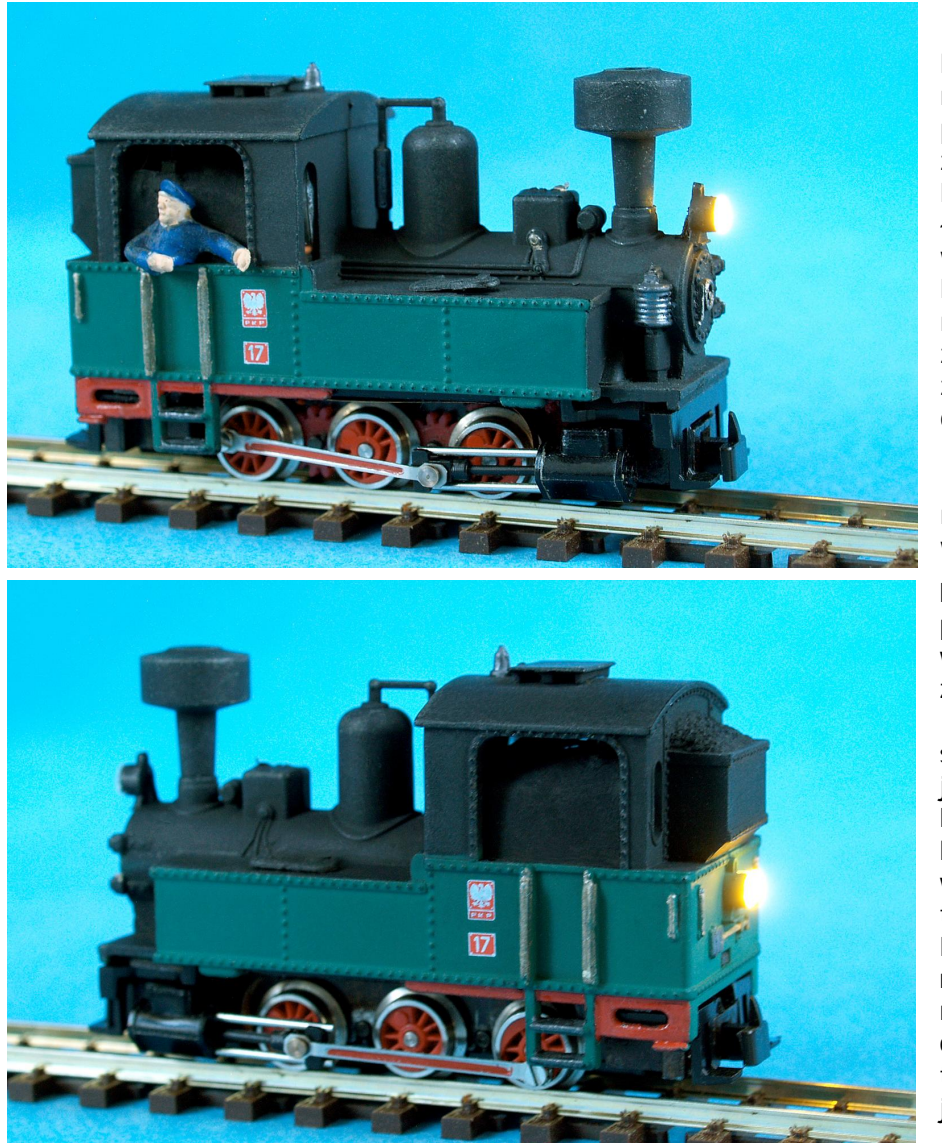

Po "odśnieżaniu" musiałem lokomotywkę pomalować na nowo. Użyłem matowej prawie czarnej (Revell 6) i zielonej mat (Humbrol 88). Pomalowałem też detale i łopatę z kilofem pod skrzynią węgla.

Poręcze niby mosiężne to mieszane farbki srebrna i złota. Dolną czerwoną część ze stopniem malowałem czerwoną błyszczącą.

Jak w poprzedniej budka maszynisty zajęta w całości wyposażeniem.

Maskowałem to czarnym papierem a z prawej strony wkleiłem mocno spiłowanego z tyłu maszynistę. Efektem przebudowy jest sterowanie cyfrowe z dobrą jazdą, dźwięku nie ma. Przy próbach na prąd stały lokomotywka pobierała moc większą od starszej jadąc z tą samą prędkością. Lokomotywy mają ustawione różne zakresy prędkości maksymalnej i sterowane cyfrowo jeżdżą praktycznie tak samo z prawie jednakowym poborem prądu.

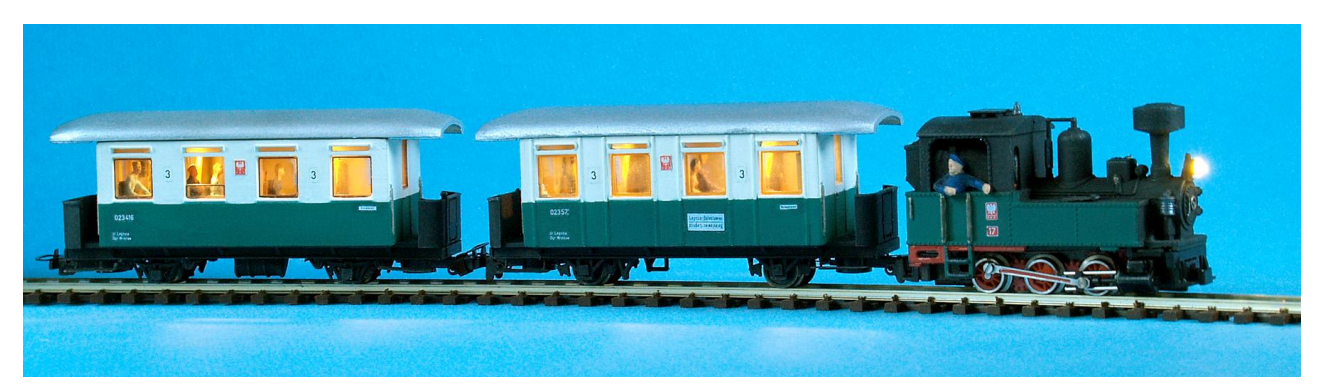

Lokomotywka o wadze 59 gramów bez trudu ciągnie kilka wagonów.

Na zdjęciu jest mały skład osobowy z dwoma wagonami po 37 gramów ale próbnie jeździła z czterema osobowymi "Bemo" o łącznej wadze 160 g i przy średniej prędkości pobierała 170 mA. Jazdy pod górę lub z prędkością maksymalną będą przy kilku wagonach wymagać prądu rzędu 300 mA więc

zostanie bezpieczny margines do 500 mA maksimum dekodera.

 Przebudowę oceniam za udaną, skład zielonej lokomotywy i biało - zielonych wagonów wygląda dobrze ale przyda się jeszcze kolejny wagon do tego kompletu. Małą wadą jest brak dekoderów w wagonach, są stale oświetlone od chwili postawienia na torze.

Tą samą lokomotywkę można wysłać do lasu po drzewo.

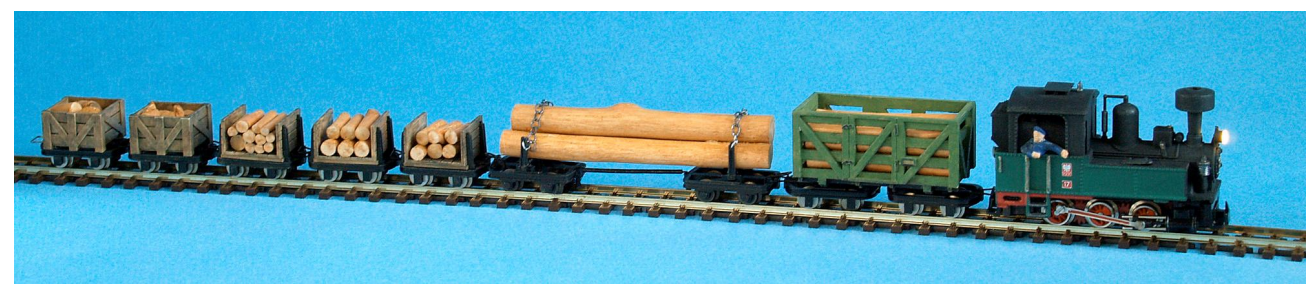

Pociąg z cztero i dwu osiowych małych wagoników wygląda ładnie i ciekawie.

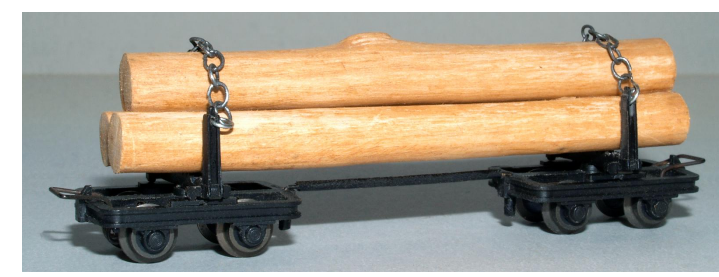

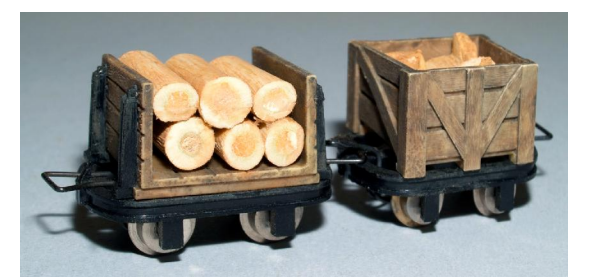

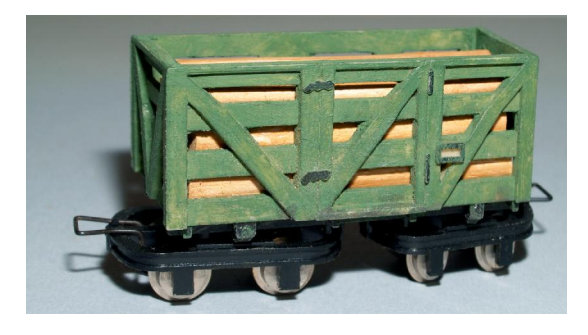

Wagoniki były jasne, jakby nieużywane z nowych desek. Zmieniłem ich wygląd na jeżdżące od wielu lat. W wagonie 4 osie pomalowałem skrzynię na jasno - zielono rzadszą farbką przez którą prześwitują deski. Dwu osiowe wagoniki malowane matową bezbarwną z dużą ilością brudnego rozcieńczalnika z mycia pędzelków i dodaną odrobiną brązowej farbki. Malowanie niedokładne, nie kryjące desek tylko nierówno je zabarwiające. Podobnie malowane wszystkie patyki - mocno rozcieńczona pomarańczowa plus ciut żółtej rozprowadzana nierówno

pędzelkiem wsiąka w drewno zabarwiając je, poprawki skrobaniem za mocnych miejsc. W podwójnym wagoniku połączyłem obie części drutem 0,5 mm. Na drut nałożyłem rurkę igielitową dla uzyskania wyglądu grubszej belki. Zagięte końce drutu w otworkach 0,6 mm pozwalają na skręty wagonów. Ładunki (patyki) nie są przyklejane do wagoników a tylko wzajemnie sklejane i można je wymieniać na inne.

Chyba muszę na makiecie dodać parę hektarów lasu by pociąg miał gdzie i po co jeździć.